Statistics 5401 Lecture 4 September 14, 2005

# Matrix of 1's is useful the control of the matrix of 1.

-- --

# Christopher Bingham Instruct

 $612 - 625 - 1024$ , kb@umn.edu  $\frac{(2,1)}{(2,1)}$   $0.696$   $0.13$   $1.61$ <br>Cmd> sum(a) # black box column sums

http://www.stat.umn.edu/~kb/classes/5401

© 2005 by Christopher Bingham

1

Statistics 5401 Lecture 4 September 14, 2005

be a m bu n matrix  $A = \sum_{\alpha} A_{\alpha}$  be a m bu n matrix

- Columns  $A_i$  are m by 1 conclusion:
- Rows  $a_i$  are 1 by n

```
M
-
```

| $e_k^*$         | $\begin{bmatrix}\n 0 \\  \dots \\  0 \\  0 \\  \vdots \\  0\n \end{bmatrix}$                               | 1                                                                                                    | ducts to do it.                          |
|-----------------|----------------------------------------------------------------------------------------------------|----------------------------------------------------------------------------------------------------|------------------------------------------|
| $e_k^*$         | Such a decomposition is not unique.                                                                        |                                                                                                    |                                          |
| $e_k^*$         | length $l$                                                                                                 | The rank of <b>A</b> is the smallest number of non-zero outer products needed to represent <b>A</b> as a sum of outer products. |                                          |
| <b>Example:</b> | \n $\begin{bmatrix}\n 1 & 0 & 0 \\  0 & 1 & 0 \\  0 & 1 & 0 \\  0 & 0 & 1\n \end{bmatrix}$ , so $e_3^*$ \n | \n $\begin{bmatrix}\n 0 \\  0 \\  1 \\  0\n \end{bmatrix}$ \n                                                                   | rank(A) $\leq min(m,n)$ always suffices. |

一个人,我们就是一个人,我们就是一个人,我们就是一个人,我们就是一个人,我们就是一个人,我们就是一个人,我们就是一个人,我们就是一个人,我们就是一个人,我们就是  $\begin{array}{ccc} \text{Lone} & \text{Lone} & \text{Lone} & \text{Lone} & \text{Lone} & \text{Lone} & \text{Lone} & \text{Lone} \\ \end{array}$   $566.56$  for  $566.56$  for  $566.56$  for  $566.56$  for  $566.56$  for  $566.56$  for  $566.56$  for  $566.56$  for  $566.56$  for  $566.56$  for  $566.56$  for  $566.56$  for  $566.56$  for  $566.56$  for  $566.56$  for  $566.56$  for  $566.56$  for  $1_{m} = \begin{bmatrix} 1 \\ 1 \\ ... \end{bmatrix}$ , m×1 a column vector of m 1's llain a 1 i i air ann i an ann an thoire an i linn i an a ■ 1990年1月11日 - 1990年1月11日 - 1990年1月1日 - 1990年1月1日 - 1990年1月1日 - 1990年1月1日 - 1990年1月1日 - 1990年1月1日 - 1990年1月1日 en de la companya de la companya de la companya de la companya de la companya de la companya de la companya de  $\mathcal{L} = \{ \mathcal{L} \mid \mathcal{L} \in \mathcal{L} \}$  . The contract of the contract of the contract of the contract of the contract of the contract of the contract of the contract of the contract of the contract of the contract of the con and the contract of the contract of the contract of the contract of the contract of the contract of the contract of the contract of the contract of the contract of the contract of the contract of the contract of the contra <sup>D</sup> rix multiplica-<br>\_ x : Suppose  $\mathbf{x} = [x_1, x_2, ..., x_n]$ ', then  $X:$  $1 \cdot X = \sum_{1 \le j \le n} 1 \times X_j = \sum_{1 \le j \le n} X_j$ .

 $\frac{1}{\pi}$  Tructor Composite 1, in MacAnova by rep(1,n):

Cmd> a <- matrix(vector(1.04,0.696, -0.651,0.13, 1.5,1.61), 2)

 $\bigcap_{n \geq 0} A_n = \bigcup_{n \geq 0} A_n = \bigcup_{n \geq 0$  $(2,1)$   $(3,1)$   $(0.596$   $0.13$   $1.61$ <br> $(2,1)$   $(3,1)$   $(0.596$   $0.13$   $1.61$ Cmd>  $a \# m = 2$  rows,  $n = 3$  columns (1,1) 1.04 -0.651 1.5 (2,1) 0.696 0.13 1.61  $(1,1)$  1.736 -0.521 3.11 Cmd>  $ones_2 \leftarrow rep(1,2)$ Cmd>  $ones_2'$   $% *$  a # white box column sums (1,1) 1.736 -0.521 3.11  $-0.521$ 

### $\bigcap_{i=1}^n$  is a subset of the subset of  $\bigcap_{i=1}^n$  is  $\bigcap_{i=1}^n$  if  $\bigcap_{i=1}^n$  if  $\bigcap_{i=1}^n$  if  $\bigcap_{i=1}^n$  if  $\bigcap_{i=1}^n$  if  $\bigcap_{i=1}^n$  if  $\bigcap_{i=1}^n$  if  $\bigcap_{i=1}^n$  if  $\bigcap_{i=1}^n$  if  $\bigcap_{i=1}^n$  if  $\big$

```
Cmd> ones <- macro("rep(1,$1)"); ones(5) # same as rep(1,5)<br>(1) 1 1 1 1 1
Cmd> ones(2)' * * * a # exactly same as rep(2,1)' * * * a<br>(1,1) 1.736 -0.521 3.11(1,1) 1.736
                                        \overline{2}
```

```
Statistics 5401 Lecture 4 September 14, 2005
```
### oo daan ka badan dadka badan dagaal dagaal dagaal dagaal dagaal dagaal dagaal dagaal dagaal dagaal dagaal daga<br>Calix dagaal dagaal dagaal dagaal dagaal dagaal dagaal dagaal dagaal dagaal dagaal dagaal dagaal dagaal dagaal R R ( ( ) ) (8J<  $\mathsf{Each}$   $\mathsf{For}$   $\mathsf{on}$   $\mathsf{In}$   $\mathsf{In}$   $\mathsf{A}$

Let  $A = [A, A, \dots, A] = [a, a, \dots, a]$   $A = \sum_{A} A_{A}^{(a)}$  sum of pouter products (D( ( I===( ( S SS 9CDE <sup>S</sup> FEAS SS FT3 3 <sup>F</sup> AU<-e #- $\left(\text{bu columns A}\right)$   $\left(\text{bu rows A}\right)$  and  $\left(\text{bu rows A}\right)$ ( ( We are the contract of the contract of the contract of the contract of the contract of the contract of the contract of the contract of the contract of the contract of the contract of the contract of the contract of the con . The contract of the contract of the contract of the contract of the contract of the contract of the contract of the contract of the contract of the contract of the contract of the contract of the contract of the contract  $W_0$  (  $W_0$  )  $W_0$  (  $W_0$  )  $W_0$  (  $W_0$  )  $W_0$ 

 $A = \sum_{n=1}^{\infty}$  e  $^{\mathsf{m}}$ a', sum of *m* outer products.  $\blacksquare$ 

### g gg <sup>P</sup> <sup>P</sup>  $\blacksquare$

- ( ( ( W< <sup>K</sup>  #  <sup>h</sup> <sup>e</sup> <sup>i</sup> : -3 3 YZ **FATA** STRAIGHTER CONTINUES. column k of  $I_x$ , that is  $\begin{array}{ccc} \text{need more than } \text{min}(m,n) \text{ outer pro-} \\ 1 \end{array}$ a susa of outer products and unu percent the contract of the contract of the contract of the contract of the contract of the contract of the contract of  $-1$   $-1$   $\blacksquare$ ; \_\_\_  $\sim$  1.00  $\sim$  1.00  $\sim$ 
	- and the such a decomposition is not unique.<br>
	details and the such a decomposition is not unique.

# Vocabulary

77 <sup>7</sup> [ ^  ; q #  -  $\frac{1}{2}$  s  $\frac{1}{2}$  s  $\frac{1}{2}$   $\frac{1}{2}$   $\frac{1}{2$  and the control of the control of the control of the control of the control of the control of the control of t \_ \_ \_ \_ and the state of the state of the state of the state of the state of the state of the state of the state of the and the contract of the contract of the contract of the contract of the contract of the contract of the contract of the contract of the contract of the contract of the contract of the contract of the contract of the contra  $\blacksquare$  . The contract of the contract of the contract of the contract of the contract of the contract of the contract of the contract of the contract of the contract of the contract of the contract of the contract of the The *rank* of **A** is the <u>smallest number</u><br>of non-zero outer products needed to S S - ducts.  $\blacksquare$ 

- -#
- ■ Partner Partner → Partner → Partner → Partner → Partner → Partner → Partner → Partner → Partner → Partner → Partner → Partner → Partner → Partner → Partner → Partner → Partner → Partner → Partner → Partner → Partner → 1990年,1990年,1990年,1990年,1990年,1990年,1990年,1990年,1990年,1990年,1990年,1990年,1990年,1990年,1990年,1990年,1990年,1990年,1  $\overline{3}$   $\overline{3}$   $\overline{$  and the state of the state of the state of the state of the state of the state of the state of the state of th
- <sup>7</sup> <sup>7</sup> <sup>7</sup> since min(m n) alwaus suffices  $\blacksquare$

# $\qquad \qquad \blacksquare$  . The contract of the contract of the contract of the contract of the contract of the contract of the contract of the contract of the contract of the contract of the contract of the contract of the contract o

- $\sim$   $\sim$   $\sim$   $\sim$   $\sim$
- $\sim$   $\sim$   $\sim$   $\sim$   $\sim$   $\sim$
- When **x**  $\neq$  **0** and **y**  $\neq$  **0** are vectors, then for each  $\boldsymbol{\ell}_j$ , it's impossible to fi , ,  $m \times n$  and  $m \times n$  is the set of  $m \times n$  and  $m \times n$  and  $n \times n$  and  $n \times n$  and  $n \times n$ - - - -  $duct$ ).
- rank of  $D = diag(d_1, d_2, ..., d_p)$  Facts  $\blacksquare$   $\blacksquare$   $\blacks$
- 

5

## Statistics 5401 Lecture 4 September 14, 2005

 $rank(A) = min(m,n)$  (1,1) 17<br>  $(2,1)$  3

If  $A = [a_{ij}]$  is a p × p (<u>square</u>) matrix, its  $\frac{C_{\text{max}}}{(1,1)}$  and  $\frac{1}{2}$  and  $\frac{1}{2}$  and  $\frac{1}{2}$  and  $\frac{1}{2}$  and  $\frac{1}{2}$  and  $\frac{1}{2}$  and  $\frac{1}{2}$  and  $\frac{1}{2}$  and  $\frac{1}{2}$  and  $\frac{1}{2}$  and  $\frac{1}{2}$  a  $\mathcal{L}$ <sup>e</sup> <sup>h</sup> <sup>e</sup> ,我们就是一个人的人,我们就是一个人的人,我们就是一个人的人,我们就是一个人的人,我们就是一个人的人,我们就是一个人的人,我们就是一个人的人,我们就是一个人的人

$$
\text{let}(\mathbf{A}) = \sum_{\{j_1 j_2 \dots j_p\}} \pm a_{1j_1} a_{2j_2} \dots a_{pj_p},
$$

 $\sim$   $\frac{1}{2}$   $\frac{1}{2}$   $\frac{1}{$  # -=  $px(p-1)x...3x2x1$  products.<br>  $tr(A) = trace(A) = \sum_{1 \le i \le n} a_{ii}$  w and from each column.  $\bullet \quad p = 2: \text{trace}(\mathsf{A}) = a_{11} + a_{22}$ 

 $C_{\text{cyc}}(A)$   $\downarrow$   $\downarrow$   $\downarrow$   $\downarrow$   $\uparrow$   $\downarrow$   $\down$ 

• When  $p = 2$ , det( $A$ ) =  $a_{11}a_{22} - a_{12}a_{21}$ For any p,

- 
- $\mathbf{L} = \mathbf{L} \cdot \mathbf{L} \cdot \mathbf{L} + \mathbf{L} \cdot \mathbf{L} + \mathbf{L} \cdot \mathbf{L} + \mathbf{L} \cdot \mathbf{L} + \mathbf{L} \cdot \mathbf{L} + \mathbf{L} \cdot \mathbf{L} + \mathbf{L} \cdot \mathbf{L} + \mathbf{L} \cdot \mathbf{L} + \mathbf{L} \cdot \mathbf{L} + \mathbf{L} \cdot \mathbf{L} + \mathbf{L} \cdot \mathbf{L} + \mathbf{L} \cdot \mathbf{L} + \mathbf{L} \cdot \mathbf{L} + \mathbf{L} \cdot \math$
- $\det(AB) = \det(BA) = \det(A) \times \det(B)$ ,  $\det(BA) = \det(BA)$ size
- 

) ) g gg ( ( k kk Vocabulary

• A column vector **x**  $\neq$  0 has rank 1  $\qquad \qquad$  A collection {  $\mathbf{l}_{_1},\ \mathbf{l}_{_2},\ ...,\mathbf{l}_{_s} \}$  of <u>non-zero</u> • A row vector  $x' \neq 0$  has rank 1  $\hspace{2.6cm}$  vectors is *linearly independent* when, **0** and **y**  $\neq$  0 are vectors, then the for each  $\mathbf{R}_j$ , it is impossible to find c<sub>k</sub> state.<br>Phi litis a single outer are the exarges  $\mathbf{R}_j$  in terms of the other  $\overline{a}$  single outer pro- to express 1 in terms of the other  $\overline{a}$ <sup>V</sup> <u>n-zero</u>  $-$  rootoro to mourig muoponuont whon,  $\frac{1}{2}$  $+$   $\sim$   $+$   $\sim$   $+$   $\sim$   $\sim$   $+$   $\sim$   $+$   $\sim$   $2 \text{ s as } 2 = \sum_{i=1}^n C_i 2$ )1 1

## $\sum_{n=1}^{\infty}$ contract the contract of the contract of the contract of the contract of the contract of the contract of the c

= number of d<sub>j</sub> = 0 When **A** =  $\sum_{1 \leq j \leq s} \mathbf{Q}_j \mathbf{r}_j$  has rank s, then then the

- $0 \quad 0 \quad 1$  **•**  $\ell_1 \neq 0, r_1 \neq 0, j = 1, ..., s$
- $\begin{bmatrix} 0 & 0 & 0 \\ 0 & 0 & 2 \end{bmatrix}$  = 2  $\begin{bmatrix} \mathbf{1}, & \mathbf{2}, & \dots, & \mathbf{2}, \\ \mathbf{2}, & \dots, & \mathbf{2} \end{bmatrix}$  are linearly independent

• rank of  $I_p = p$  ...,  $\mathbf{Q}_s$  and  $\mathbf{Q}_1$  . Conversely, when  $\{ \mathbf{Q}_1, \mathbf{Q}_2, \ldots, \mathbf{Q}_s \}$  and •  $\{r_1, r_2, ..., r_s\}$  are linearly independent

 $\{ {\bm r}_{_1},\ {\bm r}_{_2},\ ...,{\bm r}_{_\mathrm{s}} \}$  are linearly independent,<br>then  ${\bm A}$  =  $\sum$  ,  ${\bm \Omega}$   ${\bm r}_{\perp}$  has rank s then  $A = \sum_{\alpha} \mathbf{1} \mathbf{r}'$  has rank s  $\mathsf{r}'$  has rank set that  $\mathsf{r}$ 

 $\Lambda$ p important concesuonee

When  $\{ \pmb{\ell} \}$  and  $\{ \pmb{r} \}$  are linearly independent  $\mathsf{B}$  =  $\sum$   $\lambda$  **Q r** 'has rank s\* < s if and # onlu if  $\lambda$  z 0 for exactlu s\* of the  $\lambda$ 's

6

Statistics 5401 Lecture 4 September 14, 2005

### k ke kara tanah sahiji désa di kacamatan Sangai Kabupatén Bandarén Kabupatén Kabupatén Kabupatén Kabupatén Ka **y** In MacAnova use det(a).

: - ohepV (1,1) 17 2 **2 by 2 matrix** (2,1) 3 -1 **det = a11 a22 - a12 a21**  $\overline{a}$ S *IUII <code>rank when</code>*  $\overline{c}$  $\overline{c}$  $\overline{c}$  $\overline{c}$  $\overline{a}$  $\overline{c}$  $\overline{c}$  $\overline{a}$  $\overline{c}$  $\overline{c}$  $\overline{c}$  $\overline{c}$  $\overline{c}$  $\overline{c}$  $\overline{c}$  $\overline{c}$  $\overline{c}$  $\overline{c}$  $\overline{c}$  $\overline{c}$  $\overline{c}$  *\overline*  $\begin{array}{c} 2 \\ -1 \end{array}$  ) ) \* \* \* R R <sup>R</sup> ++<sup>+</sup> P P P( ( ( P P P) ) )- - R R ,  $\text{Cmd} > \text{det}(a)$ a p × p (square) matrix, its  $\lim_{(1,1)}$   $\lim_{-23}$   $\lim_{(1,2)^* a[2,2]}$  +  $a[1,2]^* a[2,1]$  #  $a_{-11}$  a\_21  $\lim_{-23}$  $(1)$   $-23$ 

### ( ( ( d d ( ( ( R R ( (  $\mathcal{L}(\mathcal{L})$  ) and  $\mathcal{L}(\mathcal{L})$  and  $\mathcal{L}(\mathcal{L})$  and  $\mathcal{L}(\mathcal{L})$  and  $\mathcal{L}(\mathcal{L})$  and  $\mathcal{L}(\mathcal{L})$

det(A) =  $\sum_{i,j}$   $\pm a_{j,j} a_{j,j}$  ...  $a_{j,j}$ , The *trace* of a <u>square</u> matrix is the sum  $\mathbb{R}$   $\mathbb{R}$   $\mathbb{$ # Trace of a matri<br>The *trace* of a <u>square</u> matrix procedure a procedure production of the property 

 

- S<br>S  $U = a_{11} + a_{22}$ <sup>D</sup>  $\blacksquare$ <sup>I</sup> <sup>I</sup>
- det(A) is notated  $|A|$ .  $\bullet$   $p = 3$ : trace(A) =  $a_{11}$  +  $a_{22}$  +  $a_{33}$  $A_1 + A_{22}$ <br>+ a + a <sup>I</sup>  $\theta$  +  $\theta$ 
	- $A) = a_{11}a_{22} a_{12}a_{21}$  . When **A** and **B** are the same size,<br>trace(**A**, **B**) trace(**A**) trace(**B**)  $trccos(A - D)$   $trccos(A)$   $trccos(D)$ ame size,<br>trees(B) the contract of the contract of the contract of the contract of the contract of  $\blacksquare$  . The contract of the contract of the contract of the contract of the contract of the contract of the contract of the contract of the contract of the contract of the contract of the contract of the contract of the  $\overline{\phantom{a}}$  ,  $\overline{\phantom{a}}$  ,  $\overline{\phantom{a}}$
- • # <sup>T</sup> # 9H I:= <sup>=</sup> <sup>=</sup>  $\mathbf{A}$  is pxq and  $\mathbf{B}$  (xp,  $\mathbf{A}$  is and  $\mathbf{B}$  and  $\mathbf{B}$  and  $\mathbf{B}$  and  $\mathbf{B}$  and  $\mathbf{B}$  and  $\mathbf{B}$  and  $\mathbf{B}$   $\mathbf{A}$  ###-j # <sup>=</sup> <sup>=</sup> <sup>=</sup> J) =  $a_1 \times a_2 \times ... \times a_p$  . When **A** is p×q and **B** q×p, **A B** and **B A**  $\mathbf{A}$ )  $det(\mathbf{A})$   $det(\mathbf{D})$   $H_{T,0}$   $\mathbf{A}$   $\mathbf{D}$   $H_{T,0}$   $\mathbf{D}$   $\mathbf{D}$   $H_{T,0}$   $\mathbf{D}$   $\mathbf{D}$   $\mathbf{D}$   $\mathbf{D}$   $\mathbf{D}$   $\mathbf{D}$   $\mathbf{D}$   $\mathbf{D}$   $\mathbf{D}$   $\mathbf{D}$   $\mathbf{D}$   $\mathbf{D}$   $\mathbf{D}$   $\mathbf{D}$   $\$  $\frac{1}{2}$ S SS <sup>U</sup>
- $\mathbf{v}$  . The contract of the contract of the contract of the contract of the contract of the contract of the contract of the contract of the contract of the contract of the contract of the contract of the contract of th  $\mathbf{S}$  and  $\mathbf{D}$  and agree and the same hen **A** and **B** are square and the same  $\qquad$  + trace(**A**'**A**) = trace(**AA**') =  $\sum_i \sum_j a_{ij}^2$ , the ze •  $\det(A')$  =  $\det(A)$  (determinant of  $\det(A')$  is the state of all the elements of  $\text{truncone}$   $\text{det}_{\text{tr}}$   $\text{tr}_{\text{tr}}$   $\text{tr}_{\text{tr}}$   $\text$  $\lambda$  the elements of  $\lambda$  sum of squares of all the elements of  $\blacksquare$  . The contract of the contract of the contract of the contract of the contract of the contract of the contract of the contract of the contract of the contract of the contract of the contract of the contract of the  $\blacksquare$  . The contract of  $\blacksquare$  and  $\blacksquare$  and  $\blacksquare$  an  $\blacksquare$  $\mathbf{A}$  $\blacksquare$  $\sim$  Companies and Companies are the companies of the companies of the companies of the companies of the companies of the companies of the companies of the companies of the companies of the companies of the companies of t ----------. . . . . <sup>I</sup> - \_\_\_  $\blacksquare$  . The contract of the contract of the contract of the contract of the contract of the contract of the contract of the contract of the contract of the contract of the contract of the contract of the contract of the

8

The lest is useful if you are tought to the Comp vonabulary and # -eful if you are trying to some vocabulary and facts<br>Canalist Manager Some vocabulary and facts matrix **A** of some type that is the *length* or *norm* of a (column) vector<br>e A in the least squares sense the a line of all' close to **A** in the least squares sense,  $\mathbf{a} = [a_1, a_2, ..., a_p]$ :  $\frac{1}{2}$   $\frac{1}{2}$   $\Sigma \Sigma (\hat{a} - a)^2 = \text{trace}((\hat{A} - A)'(\hat{A} - A))$  $\Lambda$   $\Lambda$   $\Lambda$ 

# $\sim$ Apouo Lleo

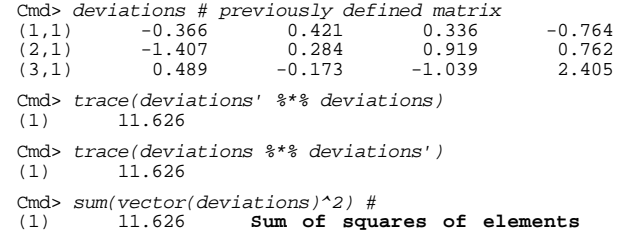

vector(deviations) unravels the matrix  $\overbrace{\phantom{a}}^{a}$  ,  $\overline{\phantom{a}}$  of heavy line deviations into a long vector.

Cmd> trace(deviations) # illegal ERROR: argument to trace() not REAL square matrix

 $\epsilon$  (  $\epsilon$  )  $\epsilon$  (  $\epsilon$  )  $\epsilon$  (  $\epsilon$  )  $\epsilon$  ( $\epsilon$  )  $\epsilon$  ( $\epsilon$  )  $\epsilon$  )  $\epsilon$  ( $\epsilon$  )  $\epsilon$  )  $\epsilon$  ( $\epsilon$  )  $\epsilon$  )  $\epsilon$  ( $\epsilon$  )  $\epsilon$  )  $\epsilon$  ( $\epsilon$  )  $\epsilon$  )  $\epsilon$  ( $\epsilon$  )  $\epsilon$  )  $\epsilon$  ( $\epsilon$  )  $\epsilon$  ( $\epsilon$  )  $\epsilon$  )  $\epsilon$  ( $\epsilon$  ) You could also use  $\texttt{sum}(\texttt{diag}(a))$  instead  $\overline{\phantom{a}}$  rengon $(a)$  - number or elements in f trace(a). Simple ma

9

$$
\begin{array}{lll}\n\text{ist squares sense,} & \mathbf{a} = [a_1 a_2 \dots a_p]': \\
\text{minimize} & \|\mathbf{a}\| = \sqrt{(\mathbf{a}'\mathbf{a})} = \sqrt{\{\sum_{1 \le i \le n} a_i^2\}}\n\end{array}
$$

' '' ( ( d d S SS P P ( ( trace(a)<sup>=</sup> - ( ( ( -##-( ( ( If **a** represents a point in p-dimensional the contract of the contract of the con- - -

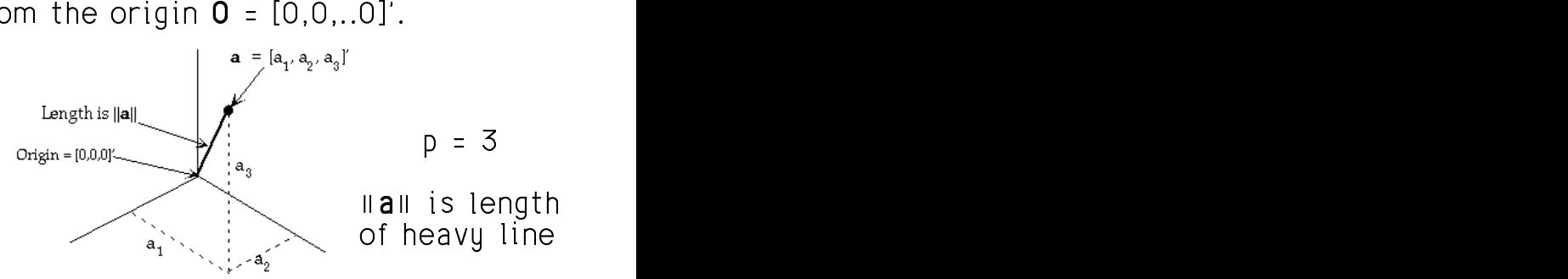

<sub>toad</sub> length(a) = number of elements in a. MacAnova "Length" here is different from the contract of the contract of the contract of the contract of the contract of t from<br>a.

and the contract of the contract of the contract of the contract of the contract of the contract of the contract of the contract of the contract of the contract of the contract of the contract of the contract of the contra

```
Cmd> norm <- macro("sqrt(sum(($1)^2))")
Cmd> z <- vector(1.1, -2.3, 4.5)Cmd> norm(z) # compute sqrt((1.1)^2 + (-2.3)^2 + (4.5)^2)(1) 5.172
```
10

Statistics 5401 Lecture 4 September 14, 2005

Statistics 5401 Lecture 4 September 14, 2005

 $\frac{1}{2}$   $\frac{1}{2}$  dimension n are *orthogonal (nernen-* $\frac{1}{2}$  or  $\frac{1}{2}$   $\frac{1}{2}$  $\mathbf{u}^{\mathbf{v}}$  ,  $\mathbf{v}$  ,  $\mathbf{v}$  ,  $\mathbf{u}$  ,  $\mathbf{u}$  ,  $\mathbf{v}$  ,  $\mathbf{v}$  ,  $\mathbf{v}$  ,  $\mathbf{v}$  ,  $\mathbf{v}$  ,  $\mathbf{v}$ 

**a**'**b** =  $\sum_{1 \le i \le p} a_i b_i = 0$ .

 ( ( #l l <sup>l</sup> --و (2010 - 2010 - 2010) و 2010 - 2010 - 2010 - 2010 - 2010 - 2020 - 2020 - 2020 - 2020 - 2020 - 2020 - 2020 - 2  $\bullet$  and to be one consentiation (at  $\Omega$  $\Omega$ ) Spresent points in p-dimen-<br>et  $\mathbf{U}^{\prime}$  of  $\mathbf{U}^{\prime}$  of  $\mathbf{u}_{1}$ ,  $\mathbf{u}_{r}$ ,  $\mathbf{v}_{r}$ ,  $\mathbf{v}_{r}$ ,  $\mathbf{u}_{r}$  and  $\mathbf{u}_{r}$  and  $\mathbf{v}_{r}$ ,  $\mathbf{v}_{r}$  and  $\mathbf{v}_{r}$  are  $\mathbf{v}_{r}$ . the lines from the erisin to the lill diodius u2 th  $\bullet$  Ani  $\sim$  0.1

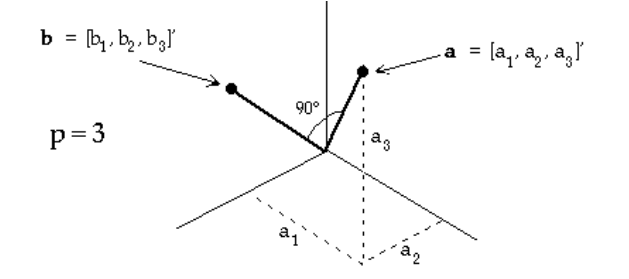

The *angle*  $\Theta$  between two vectors **a** and **b** the contract of the contract of the contract of the contract of the contract of the contract of the contract o -# e de la construcción de la construcción de la construcción de la construcción de la construcción de la construcción and the contract of the contract of the contract of the contract of the contract of the contract of the contract of the contract of the contract of the contract of the contract of the contract of the contract of the contra

$$
\cos \theta = \mathbf{a}' \mathbf{b} / (\|\mathbf{a}\| \times \|\mathbf{b}\|)
$$
  
=  $\sum_{i} a_{i} b_{i} / \sqrt{(\sum_{i} a_{i}^{2} \sum_{j} b_{j}^{2})}$ 

 $\mathcal{L}_{\mathcal{D}}$  and  $\mathcal{L}_{\mathcal{D}}$  and  $\mathcal{L}_{\mathcal{D}}$  and  $\mathcal{L}_{\mathcal{D}}$  and  $\mathcal{L}_{\mathcal{D}}$  and  $\mathcal{L}_{\mathcal{D}}$  and  $\mathcal{L}_{\mathcal{D}}$  and  $\mathcal{L}_{\mathcal{D}}$  and  $\mathcal{L}_{\mathcal{D}}$  and  $\mathcal{L}_{\mathcal{D}}$  and  $\mathcal{L}_{\mathcal{D}}$  and  $\mathcal{L}_{\mathcal{D$ 

 $\begin{array}{lll} \mathsf{Vocabular} & \mathsf{c} & \mathsf{c} & \mathsf{c} & \mathsf{c} & \mathsf{c} & \mathsf{c} & \mathsf{c} & \mathsf{c} \end{array}$  Suppose  $\mathsf{u}$  ,  $\mathsf{u}$  , ...,  $\mathsf{u}$  with all  $\mathsf{u}$   $\neq$  0, are V2 2  $mutually orthonormal$  (u'u = 0 i z i). 2 West 2002 - 2002 - 2002 - 2002 - 2002 - 2002 - 2002 - 2002 - 2002 - 2002 - 2002 - 2002 - 2002 - 2002 - 2002<br>2002 - 2002 - 2002 - 2002 - 2002 - 2002 - 2002 - 2002 - 2002 - 2002 - 2002 - 2002 - 2002 - 2002 - 2002 - 2002

 $\Omega$  Then these foots are true

- $a' b = \sum_{i,j \in \mathbb{Z}} a_i b_j = 0.$   $\bullet \quad u_j, u_j, ..., u_r$  are linearly independent
- 9H2 2 2D===2 2 <sup>2</sup> JT: U- [ =
	- $\mathsf{L} \times \mathsf{L}$  is a set of  $\mathsf{L} \times \mathsf{L}$  in the set of  $\mathsf{L} \times \mathsf{L}$  is the set of  $\mathsf{L} \times \mathsf{L}$  is the set of  $\mathsf{L} \times \mathsf{L}$ # U = n to • U'U = diag(||u,||2,...,||u,||2) is diagonal

This look is positive that definition of ,我们也不会不会不会。""我们,我们也不会不会不会。""我们,我们也不会不会不会不会不会。""我们,我们也不会不会不会不会。""我们,我们也不会不会不会不会不会 <sup>=</sup>

 $\cdots$ 

 $\widetilde{Y}=[y_1 - \overline{y_1}, ..., y_n - \overline{y_1}]'$ 

### S SS P P <sup>P</sup> P P <sup>P</sup> d d <sup>d</sup> ( ( <sup>P</sup> <sup>d</sup> <sup>P</sup> ) 1000年,1000年,1000年,1000年,1000年,1000年,1000年,1000年,1000年,1000年,1000年,1000年,1000年,1000年,1000年,1000年,1000  $\mathbf{P}$   $\mathbf{P}$   $\mathbf{$  $\mathcal{N} = \{ \mathcal{N} \mid \mathcal{N} \in \mathcal{N} \}$  . The contract of the contract of the contract of the contract of the contract of the contract of the contract of the contract of the contract of the contract of the contract of the con . (1986년~1989년~1989년~1989년~1989년~1989년~1989년~1989년~1989년~1989년~1989년~1989년~1989년~1989년~1989년~1989년~1<br>대한민국의 대한민국의 대한민국의 대한민국의 대한민국의 대한민국의 대한민국의 대한민국의 대한민국의 대한민국의 대한민국의 대한민국의 대한민국의 대한민국의 대한민국의 대한민국의 대한민국의 대한민국의 대한 Matrix **'' '' '' '' '' '' '' '' '' '' '' ''**  $\mathcal{L}(\mathcal{L})$  ) and  $\mathcal{L}(\mathcal{L})$  and  $\mathcal{L}(\mathcal{L})$  and  $\mathcal{L}(\mathcal{L})$  and  $\mathcal{L}(\mathcal{L})$  $\mathcal{N}^{\text{max}}_{\text{max}}$  . The set of the set of the set of the set of the set of the set of the set of the set of the set of the set of the set of the set of the set of the set of the set of the set of the set of the set of

### The contract contract history of the contract of the state of the contract of the contract of the contract of the contract of the contract of the contract of the contract of the contract of the contract of the contract of k kk ( and the contract of the contract of the contract of the contract of the contract of the contract of the contract of

variables {x } and {u } is The *inverse* of a p by p The inverse of a p bulp square matrix  $\Lambda$  $r_{xy} = \frac{\sum_{1 \le i \le n} (x_i - \overline{x})(y_i - \overline{y})}{\sqrt{\sum_{i} (x_i - \overline{x})^2 \sum_{j} (y_i - \overline{y})^2}} = \cos \theta_{xy}$  •  $AA^{-1} = I_p = A^{-1}A$ .  $\frac{|\xi| \xi_0 \cdots 1 \cdots \xi_{n-1} \xi_1 \cdots \xi_n|}{\xi} = \cos \theta$  •  $AA^{-1} = I_{n} =$  $\frac{1}{25}(x_i - \overline{x})(y_i - \overline{y})$  = cos  $\theta_{xy}$  = A<sup>-1</sup> = I<sub>p</sub> = A<sup>-1</sup>A.  $\blacksquare$  . The contract of the contract of the contract of the contract of the contract of the contract of the contract of the contract of the contract of the contract of the contract of the contract of the contract of the  $\Box$   $\Box$   $\Box$   $\Box$   $\Box$   $\Box$   $\Box$  is the matrix  $\mathsf{A}^{-1}$  (if one exists) such that  $\frac{y_i - \overline{y}}{(u - \overline{u})^2}$  = cos  $\theta_{xy}$   $\qquad \mathbf{AA}^{-1} = I_p = \mathbf{A}^{-1}\mathbf{A}$ .  $\frac{1}{\sqrt{11}}$  = COS  $\theta_{xy}$   $\theta_{x}$   $\theta_{x}$   $\theta_{y}$   $\theta_{y}$  •  $AA^{-1} = I_{p} = A^{-1}A$ .  $\frac{1}{2}$  ,  $\frac{1}{2}$  ,  $\frac{1}{2}$  ,  $\frac{1}{2}$  .  $\frac{1}{2}$  .  $\frac{1}{2}$  .  $\frac{1}{2}$  .  $\frac{1}{2}$  .  $\frac{1}{2}$  .  $\frac{1}{2}$  .  $\frac{1}{2}$  .  $\frac{1}{2}$  .  $\frac{1}{2}$  .  $\frac{1}{2}$  .  $\frac{1}{2}$  .  $\frac{1}{2}$  .  $\frac{1}{2}$  .  $\frac{1}{2}$  .  $\frac{1$ 

U<sup>-U)</sup>i rhoro je at most opo such matriv  $\blacksquare$  . The contract of the contract of the contract of the contract of the contract of the contract of the contract of the contract of the contract of the contract of the contract of the contract of the contract of the

> Example:  $\mathbf{G}(\mathbf{G})$  and  $\mathbf{G}(\mathbf{G})$  and  $\mathbf{G}(\mathbf{G})$  and  $\mathbf{G}(\mathbf{G})$  and  $\mathbf{G}(\mathbf{G})$  and  $\mathbf{G}(\mathbf{G})$

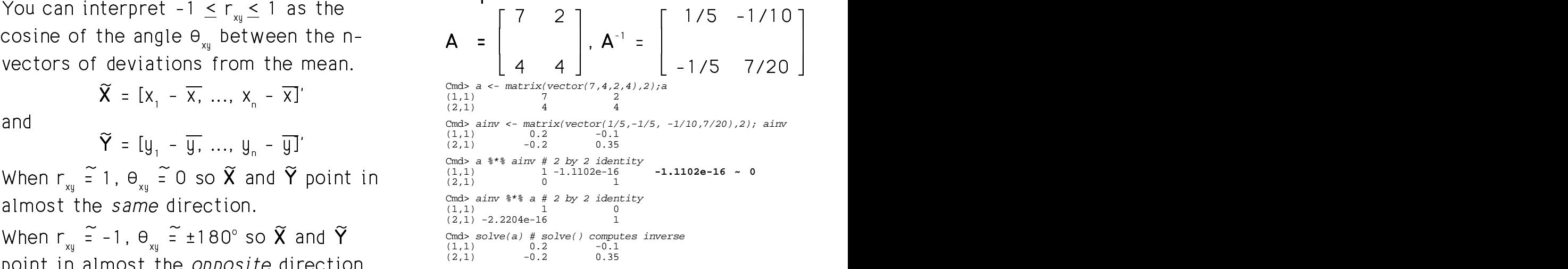

**Note** a %\*% ainv and ainv %\*% a aren't  $\emph{exactly}$  I because of rounding error.

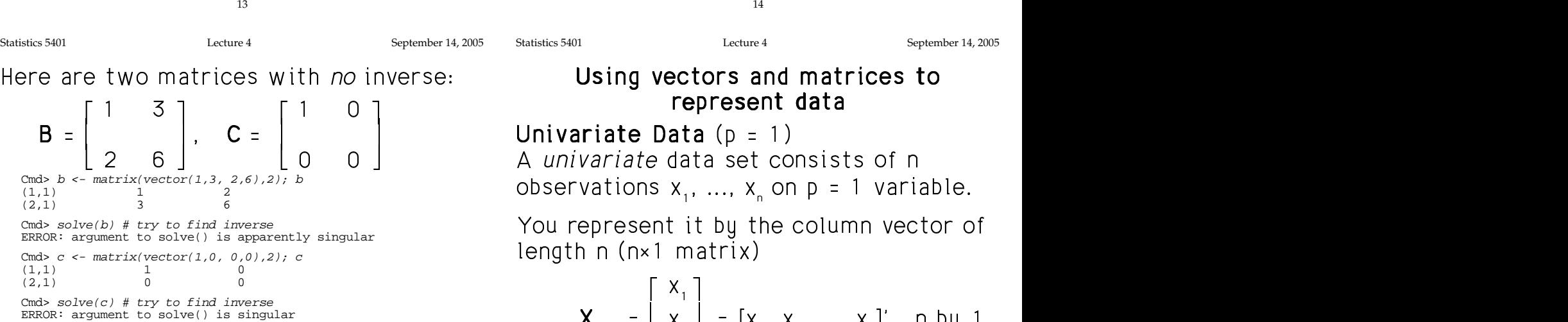

- When  $A^{-1}$  exists,  $A$  is *invertible* or  $\begin{bmatrix} \cdots \end{bmatrix}$  $\mathsf{p}$ ee singular  $\mathsf{R}$
- $A^{-1}$  does not exist  $\Rightarrow$   $A$  is *singula*

More "facts" when  $\Lambda$  is non-singular.

- $A^{-1}A = AA^{-1} = I_0$  (definition of  $A^{-1}$ )
- $(A^{-1})^{-1} = A$  (inverse of  $A^{-1}$  is  $A$ )
- $(A')^{-1} = (A^{-1})'$  (transpose of inverse  $A \cup B = A \cup B$  is the data is  $A \cup B = B$ ----
- A and B non-singular  $\Rightarrow$   $(AB)^{-1} = B^{-1}A^{-1}$

14

Statistics 5401 Lecture 4 September 14, 2005

### 5 <sup>6</sup> <sup>5</sup> <sup>6</sup> <sup>P</sup> ) ++<sup>+</sup> P P 3d d  $\mathcal{L}(\mathcal{L})$  ) and  $\mathcal{L}(\mathcal{L})$  is the contract of the contract of the contract of the contract of the contract of the contract of the contract of the contract of the contract of the contract of the contract of the co ( ( P P R R ( (  $\mathcal{L}(\mathcal{L})$  ) and  $\mathcal{L}(\mathcal{L})$  and  $\mathcal{L}(\mathcal{L})$  and  $\mathcal{L}(\mathcal{L})$  and  $\mathcal{L}(\mathcal{L})$  and  $\mathcal{L}(\mathcal{L})$ ++<sup>+</sup>

 $\mathsf{P}$   $\mathsf{P}$   $\mathsf{$ 

>? A propriate data colonial a afra observations  $x_1, ..., x_n$  on  $p = 1$  variable. = I variable.<br>, the contract of the contract of the contract of the contract of the contract of the contract of the contract of the contract of the contract of the contract of the contract of the contract of 

Van proposobel it the the solumns neether of  $1$  where the column vector of  ;  under a series of the series of the series of the series of the series of the series of the series of the series of the series of the series of the series of the series of the series of the series of the series of the seri  $\mathbf{r}$  and  $\mathbf{r}$  and  $\mathbf{r}$ \_\_\_\_\_  $\frac{1}{\epsilon}$ 

\n
$$
\begin{array}{c}\n \text{(a)} \\
 \text{Cmds} \\
 \text{EROR: argument to solve() is singular} \\
 \text{When A}^{-1} \text{ exists, A is invertible or} \\
 \text{OR:} \\
 \text{OR:} \\
 \text{OR:} \\
 \text{OR:} \\
 \text{OR:} \\
 \text{OR:} \\
 \text{OR:} \\
 \text{OR:} \\
 \text{OR:} \\
 \text{OR:} \\
 \text{OR:} \\
 \text{OR:} \\
 \text{OR:} \\
 \text{OR:} \\
 \text{OR:} \\
 \text{OR:} \\
 \text{OR:} \\
 \text{OR:} \\
 \text{OR:} \\
 \text{OR:} \\
 \text{OR:} \\
 \text{OR:} \\
 \text{OR:} \\
 \text{OR:} \\
 \text{OR:} \\
 \text{OR:} \\
 \text{OR:} \\
 \text{OR:} \\
 \text{OR:} \\
 \text{OR:} \\
 \text{OR:} \\
 \text{OR:} \\
 \text{OR:} \\
 \text{OR:} \\
 \text{OR:} \\
 \text{OR:} \\
 \text{OR:} \\
 \text{OR:} \\
 \text{OR:} \\
 \text{OR:} \\
 \text{OR:} \\
 \text{OR:} \\
 \text{OR:} \\
 \text{OR:} \\
 \text{OR:} \\
 \text{OR:} \\
 \text{OR:} \\
 \text{OR:} \\
 \text{OR:} \\
 \text{OR:} \\
 \text{OR:} \\
 \text{OR:} \\
 \text{OR:} \\
 \text{OR:} \\
 \text{OR:} \\
 \text{OR:} \\
 \text{OR:} \\
 \text{OR:} \\
 \text{OR:} \\
 \text{OR:} \\
 \text{OR:} \\
 \text{OR:} \\
 \text{OR:} \\
 \text{OR:} \\
 \text{OR:} \\
 \text{OR:} \\
 \text{OR:} \\
 \text{OR:} \\
 \text{OR:} \\
 \text{OR:} \\
 \text{OR:} \\
 \text{OR:} \\
 \text{OR:} \\
 \text{OR:} \\
 \text{OR:} \\
 \text{OR:} \\
 \text{OR:} \\
 \text{OR:} \\
 \text{OR:} \\
 \text{OR:} \\
 \text{OR:} \\
 \text{OR:} \\
 \text{OR:} \\
 \text{OR:} \\
 \text{OR:} \\
 \text{OR:} \\
 \text{OR:} \\
 \text{OR:} \\
 \text{OR:} \\
 \text{OR:} \\
 \text{OR:} \\
 \text{OR:} \\
 \text{OR:} \\
 \text{OR:} \\
 \text{OR:} \\
 \text{OR:} \\
 \text{OR:} \\
 \text{OR:} \\
 \text{OR:} \\
 \text{OR:}
$$

 $\sim$  Source of the data but the row contains the set of the data but the row vector and the contract of the contract of the contract of the contract of the contract of the contract of the contract of 

$$
[x_1, x_2, ..., x_n].
$$

 $\mathcal{S}$  substituting  $\mathcal{S}$  substituting  $\mathcal{S}$  and  $\mathcal{S}$  substituting  $\mathcal{S}$  and  $\mathcal{S}$  substituting  $\mathcal{S}$  and  $\mathcal{S}$ anspose of inverse  $\overline{a}$  . The sum of the data is  $1 \times z \sum_{n=1}^{\infty} x_n$ . we use the column vector form only. ;  $\blacksquare$  . The contract of the contract of the contract of the contract of the contract of the contract of the contract of the contract of the contract of the contract of the contract of the contract of the contract of the but that's not the convention we use.<br>We are the convention we use. experience and the contract of the contract of the contract of the contract of the contract of the contract of and the contract of the contract of the contract of the contract of the contract of the contract of the contract of in the contract of the contract of the contract of the contract of the contract of the contract of the contract of the contract of the contract of the contract of the contract of the contract of the contract of the contrac  $e =$  $\blacksquare$ 

### <code>Multivariate Data</code>  $(p > 1)$  Sums of squares and products ) ) ) ) ) ) ) ) ) ) ) ( ) ) ) ) ( ) ) ) ( ) ) ( ) ) ( ) ) ( ) ) ( ) ( ) ) ( ) ( ) ( ) ( ) ( ) ( ) ( ) ( ) ( ) ( ) ( ) ( ) ( ) ( ) ( ) ( ) ( ) ( ) ( ) ( ) ( ) ( ) ( ) ( ) ( ) ( ) ( ) ( ) ( ) ( ) ( ) ( ) ( ) ( ) ( ) ( ) ( ) ++<sup>+</sup>  $\sim$ \* \* \* ++<sup>+</sup>

Suppose your data are n *multivariate* \_\_\_\_\_\_\_\_\_ Suppose **X** = [**X**<sub>1</sub>,....,**X**<sub>p</sub>] is n  $\mathcal{L} = \mathcal{L} \mathcal{L} \mathcal$ with  $X'X = [X'X]$ 

$$
\mathbf{X}_{i} = [X_{i1}, X_{i2}, ..., X_{ip}]^{T}.
$$

 $\sim$  ( ) and a set of the set of the set of the set of the set of the set of the set of the set of the set of the set of the set of the set of the set of the set of the set of the set of the set of the set of the set of t  $\mathcal{L}_{\text{max}}$  ,  $\mathcal{L}_{\text{max}}$  ,  $\mathcal{L}_{\text{max}}$  ,  $\mathcal{L}_{\text{max}}$  ,  $\mathcal{L}_{\text{max}}$  ,  $\mathcal{L}_{\text{max}}$  ,  $\mathcal{L}_{\text{max}}$  ,  $\mathcal{L}_{\text{max}}$  ,  $\mathcal{L}_{\text{max}}$  $[x_{i_1}, x_{i_2}, ..., x_{i_p}]'.$  are are and all the data by the  $\qquad \qquad \bullet$  The  $\alpha$ 

$$
X = \begin{bmatrix} x_i \\ x_2 \\ \vdots \\ x_n \end{bmatrix} = [X_1, X_2, ..., X_p] = [x_{ij}]_{1 \le i \le n, 1 \le j \le p},
$$
  
\n
$$
X'X \text{ is also a sum of outer products } x_i x_i'
$$
  
\n
$$
X'X = \sum_{1 \le i \le n} x_i x_i', x_i' \text{ a row of } X.
$$
  
\nWhen the data are univariate, X is n by 1

- Column vector  $X_i =$ variable *i*. h \ \\ R R ) ) ) ( ( ( P P <sup>P</sup> ) ) ) <sup>R</sup> <sup>P</sup> <sup>R</sup> <sup>P</sup> ++<sup>+</sup> <sup>d</sup> <sup>=</sup>
- Row vector  $x_i' = [x_{i1}, x_{i2}, ..., x_{i9}] =$  all # --there is a three columns weakens of the color of multivariate terms <sup>=</sup>

17

our data are n *multivariate* Suppose  $X = [X, ..., X]$  is n by p, then

- $\mathbf{x}_1, \mathbf{x}_2, ..., \mathbf{x}_n$  (p by 1 vectors),  $\bullet$  The diagonal elements of  $\frac{1}{\sum_{1 \leq j \leq p, 1 \leq k \leq p}}$   $\chi^{-2}$  = **X**  $^{\prime}$  **X**  $\frac{1}{2}$   $\times$   $\frac{1}{2}$   $\times$   $\frac{2}{3}$   $\times$   $\times$   $\times$ and the contract of the contract of the contract of the contract of the contract of the contract of the contract of the contract of the contract of the contract of the contract of the contract of the contract of the contra  $\frac{\leq k \leq p}{2}$  . And  $\frac{1}{2}$  $\blacksquare$  $P$ <br> $P$  = **X X**
- $\mathbf{x}_{i} = [x_{i1}, x_{i2}, ..., x_{ip}]$ . are sums of squares  $\sum_{1 \leq i \leq n} x_{ij}^{2} = \mathbf{X}_{i}^{2} \mathbf{X}_{j}$  $\mathcal{L} = \mathcal{L} \mathcal{L} = \mathcal{L} \mathcal{L} \mathcal{L}$   $\begin{array}{lll} \text{if}& \mathbf{x}_{i_1},\ \mathbf{x}_{i_2},\ \ldots,\ \mathbf{x}_{i_p}\text{.} \end{array}$  are sams or squares  $\mathcal{L}_{1\leq i \leq n} \mathcal{L}_{ij}$ ent all the data by the  $\hspace{1cm} \bullet$  The *off diagonal* elements of **X**'**X** are , , sums of products  $\Sigma_+$   $\times$   $\times$   $\bullet$   $=$   $\times$   $\times$   $\bullet$   $\bullet$

$$
\begin{vmatrix} x_1 \\ x_2 \end{vmatrix} = [X_1, X_2, ..., X_p] = [x_{ij}]_{1 \le i \le n, 1 \le j \le p}, \quad X'X \text{ is also a sum of outer products } x_i x_i'
$$
  

$$
X'X = \sum_{1 \le i \le n} x_i x_i', x_i' \text{ a row of } X.
$$

 $=$  all the data on and  $X'X = \sum_{1 \le i \le N} x_i^2$ . When the data are univariate  $\,$  X is n bu 1  $\,$ the contract of the contract of the contract of the contract of the contract of

### R R P P 3R R -P P

 $X_i = [X_{i1}, X_{i2}, ..., X_{ip}] = all$  A square  $X_i^2$  in a univariate formula often  $\frac{1}{1}$ on case i, expressed as the becomes an <u>outer product</u>  $x_i x_i$  in a ormula often the contract of the contract of the contract of the contract of the contract of the contract of  $\sim$  . The set of the set of the set of the set of the set of the set of the set of the set of the set of the set of the set of the set of the set of the set of the set of the set of the set of the set of the set of the s related multivariate formula.<br>  $\sum x_i^2 \Rightarrow \sum x_i \times x_i$ mula.<br>. . . **x**.**x**.' and the contract of the contract of the contract of the contract of the contract of the contract of the contract of the contract of the contract of the contract of the contract of the contract of the contract of the contra **一个人的人,我们也不能在这里的人,我们也不能在这里的人,我们也不能不能在这里的人,我们也不能不能不能不能不能不能不能不能不能不能不能不能不能不能不能不能不能**  $\blacksquare$ 

$$
\begin{aligned} \text{ivariance formula.} \\ \sum_{1 \le i \le n} X_i^2 &\Rightarrow \sum_{1 \le i \le n} X_i X_i' \end{aligned}
$$

18

Statistics 5401 Lecture 4 September 14, 2005 ' '' ( ( d d S SS P P - - ( ( - ) ) ( ( ( ) ) ++<sup>+</sup> ++<sup>+</sup> d d ( ( ( <sup>44</sup><sup>4</sup> ( ( ( ` ++<sup>+</sup> ( ( . . . Cmd> x <- matrix(vector(2.4,12.3,10.6,15.1,-1.3, \ 22.9,15.7,15.7,17.2,22.5, 44,32.7,35.2,33.5,26.7), 5) Cmd>  $x \# n = 5; p = 3$ <br>(1,1) 2.4  $(1,1)$   $2.\overline{4}$   $22.9$   $44$ <br> $(2,1)$   $12.3$   $15.7$   $32.7$ 12.3 15.7 32.7<br>10.6 15.7 35.2 (3,1) 10.6 15.7 35.2 **X** (4,1) 15.1 17.2 33.5  $(5,1)$   $-1.3$   $22.5$   $26.7$ Cmd> xx <- x'  $*$ \*\* x; xx # p by p (3 by 3)<br>
(1,1) 499.11 644.96 1352.1<br>
(2,1) 644.96 1819.5 3250.6 499.11 644.96<br>644.96 1819.5 (1,1) 499.11 644.96 <u>1352.1</u><br>
(2,1) 644.96 1819.5 3250.6 **X'X**<br>
(3,1) 1352.1 3250.6 6079.5 1352.1 Cmd> sum(x[,1]\*x[,3]) # summed products of cols 1 and 3 (1,1) 1352.1 **xx[1,3]**  $\Box$  -  $\Box$  -  $\Box$  -  $\Box$  -  $\Box$   $\Box$   $\Box$  -  $\Box$  -  $\Box$  -  $\Box$  -  $\Box$  -  $\Box$  -  $\Box$  -  $\Box$  -  $\Box$  -  $\Box$  -  $\Box$  -  $\Box$  -  $\Box$  -  $\Box$  -  $\Box$  -  $\Box$  -  $\Box$  -  $\Box$  -  $\Box$  -  $\Box$  -  $\Box$  -  $\Box$  -  $\Box$  -  $\Box$  -  $\Box$  -  $\Box$  - < outer products  $\sum$  ,  $\mathbf{x} \cdot \mathbf{x}'$ : We have a statement of the contract of the contract of the contract of the contract of the contract of the contract of the contract of the contract of the contract of the contract of the contract of the contract of the con Cmd> xx1 <- dmat(3,0) # 3 by 3 starting matrix of 0's Cmd>  $n$  <-  $n$ rows(x) # sample size Cmd>  $for(i,1,n)$   $\{$  # X'X as sum of outer products  $\alpha$  =  $\alpha$  =  $\alpha$ xx1 <- xx1 + outer(@xi,@xi) ;;} # ";;" prevents extraneous output Cmd>  $xx1$  # same as  $xx$ <br>(1,1) 499.11  $(1,1)$  499.11 644.96 1352.1<br>  $(2,1)$  644.96 1819.5 3250.6 (2,1) 644.96 1819.5 3250.6 1352.1

The ";;" before the final "}" prevents which is a smillify are site ago.<br>printing each time through the loop. @xi *;*;" before the final "}" prevents  # # is a temporary variable that is automati-<br>callu deleted after the loop and the contract of the contract of the contract of the contract of the contract of the contract of the contract of ,我们就是一个人的人,我们就是一个人的人,我们就是一个人的人,我们就是一个人的人,我们就是一个人的人,我们就是一个人的人,我们就是一个人的人,我们就是一个人的人 ati and a structure of the structure of the structure of the structure of the structure of the structure of th

19

Statistics 5401 Lecture 4 September 14, 2005

## R R <sup>R</sup> ( ( ) ) ) \* \* ++<sup>+</sup> , , , . . . - - \* \* R R <sup>R</sup> 2 2 <sup>44</sup><sup>4</sup> <sup>1</sup> 1 1 matrix formulas

Suppose 
$$
\mathbf{X} = \begin{bmatrix} \mathbf{x}_1 \\ \mathbf{x}_2 \\ \vdots \\ \mathbf{x}_n \end{bmatrix} = [\mathbf{X}_1 \ \mathbf{X}_2 \ \dots \ \mathbf{X}_p]
$$
 is a

; data matrix containing n cases of p<br>variables しんしゅう しゅうしゅう しゅうしゅう しゅうしゅう しゅうしゅう しゅうしゅう しゅうしゅう しゅうしゅう しゅうしゅう  $\blacksquare$  $\mathbf{r}$  and  $\mathbf{r}$  and  $\mathbf{r}$  and  $\mathbf{r}$  and  $\mathbf{r}$ 

 $\mathcal{L}$  . The contract of  $\mathcal{L}$  is the contract of  $\mathcal{L}$  is the contract of  $\mathcal{L}$ , where  $\mathcal{M} = \mathcal{M} \times \mathcal{M}$  , where  $\mathcal{M} = \mathcal{M} \times \mathcal{M}$  , where  $\mathcal{M} = \mathcal{M} \times \mathcal{M}$  $\mathbf{r}$  is a set of the contract of the contract of the contract of the contract of the contract of the contract of the contract of the contract of the contract of the contract of the contract of the contract of the cont

$$
\overline{\mathbf{x}} = (1/n) \sum_{1 \le i \le n} \mathbf{x}_i = \begin{bmatrix} \overline{x}_1 \\ \overline{x}_2 \\ \vdots \\ \overline{x}_p \end{bmatrix},
$$

**View Street, and the Community of the Community of the Community of the Community of the Community of the Comm** 

 $\overline{a}$   $\overline{a}$   $\overline{$ (3,1) 1352.1 3250.6 6079.5<br> $\overline{X_i} = (1/n) \sum_{1 \le i \le n} X_{ii} = (1/n) 1 \times \overline{X_i} = 1, ..., p,$  $\mathbf{L}$  is the second second internal contraction of  $\mathbf{L}$  is the second of  $\mathbf{L}$ experimental contracts and contracts are all the contracts of the contracts of the contracts of the contracts of the contracts of the contracts of the contracts of the contracts of the contracts of the contracts of the con <sup>=</sup>

The row vector 
$$
\overline{x}' = (1/n)1
$$
  $\overline{x}'$ 

Cmd> xbar <- rep(1,n)' %\*% x / n

## This gives the same result as  $\texttt{sum}(\textbf{x})/\texttt{n}$   $\qquad \quad \texttt{S}$  = [s,,]  $\equiv$  (n-1) $^{\text{-}1}$

Cmd>  $equal(xbar,sum(x)/n)$ (1) T

The semple verience (or coverience or  $\overline{y}$  (1/0)1 'V The semple verience (or coverience or  $\mathcal{R}$  results the contribution of the contribution of the contribution of the contribution of the contribution of the contribution of the contribution of the contribution of the contribution of the contribution of the  $R \geq R \geq 0$  . The contract of the contract of the contract of the contract of the contract of the contract of  $\mathcal{N} = \{ \mathcal{N} \mid \mathcal{N} \in \mathcal{N} \}$  . The contract of the contract of the contract of the contract of the contract of the contract of the contract of the contract of the contract of the contract of the contract of the con \* ++<sup>+</sup> ( P P d de la construcción de la construcción de la construcción de la construcción de la construcción de la construcción ( (  $\mathcal{N}^{\text{max}}_{\text{max}}$ \* ++<sup>+</sup>  $($ ,  $\alpha$  and  $\alpha$  and  $\alpha$  and  $\alpha$  and  $\alpha$  and  $\alpha$  and  $\alpha$  is the set of  $\alpha$  and  $\alpha$  is the set of  $\alpha$  and  $\alpha$  is the set of  $\alpha$  is the set of  $\alpha$  is the set of  $\alpha$  is the set of  $\alpha$  is the set of  $\alpha$  is the 

$$
\mathbf{S} = [s_{ij}] \equiv (n-1)^{-1} \sum_{1 \leq i \leq n} (\mathbf{x}_i - \overline{\mathbf{x}}) (\mathbf{x}_i - \overline{\mathbf{x}})^{\prime}
$$

Compare this with the univariate sample<br>verience  $s^2 = (n+1)^{-1} \sum_{i=1}^{\infty} (y_i - \overline{y_i})^2$ variance  $s^2 = (n-1)^{-1} \sum_{x} (x - \overline{x})^2$ . the contract of the contract of the contract of the contract of the contract of If  $\widetilde{X} = [\widetilde{x}, \widetilde{x}, ..., \widetilde{x}]'$ ,  $\widetilde{x} = x - \overline{x}$ , the the contract of the contract of the contract of the contract of the contract of the contract of the contract of 

es a being a formation af the absolutions fusion the component of the component of the component of the component of the component of the component of the component of the component of the component of the component of the component of the component of the compone  $\frac{1}{2}$ \_ \_ \_ \_ \_ \_

$$
\mathbf{S} = (n-1)^{-1} \widetilde{\mathbf{X}}^{\prime} \widetilde{\mathbf{X}} = (n-1)^{-1} \sum_{1 \leq i \leq n} \widetilde{\mathbf{X}}_i \widetilde{\mathbf{X}}_i^{\prime}.
$$

 $N \cdot \frac{1}{2}$  This differs from a similar defined by a set of the set of the set of the set of the set of the set of the set of the set of the set of the similar **instala da shekara**  the contract of the contract of the contract of the contract of the contract of

$$
S_n = \sum (\mathbf{x}_i - \overline{\mathbf{x}})(\mathbf{x}_i - \overline{\mathbf{x}})' / n
$$

As estimators of the population variance  $\textsf{matrix} \Sigma$  (not uet defined).  $\textsf{S}$  is unbiased #- -- A--. A construction of the construction of the construction of the construction of the construction of the construction of the construction of the construction of the construction of the construction of the construction of th #  $\blacksquare$ 

 $22$ 

21

Statistics 5401 Lecture 4 September 14, 2005

- On the *diagonal*,  $s_{jj} = (n-1)^{-1} \sum_{i,j} (x_{ij} \overline{x_j})^2$  $\frac{1}{2}$  the usual consistence of  $\frac{2}{2}$ =  $(n-1)^{-1} \sum_{j} (x_{ij} - \overline{x_j})^2$   $\frac{\sqrt{2}}{2}$  $\sqrt{2}$  complementation en de la companya de la companya de la companya de la companya de la companya de la companya de la companya de t and the second control of the second control of the second control of the second control of the second control of the second control of the second control of the second control of the second control of the second contro I=
- The *off-diagonal* elements entirely and the set of the set of the set of the set of the set of the set of the set of the set of the set of the set of the set of the set of the set of the set of the set of the set of the

$$
s_{jk} = (n-1)^{-1} \sum (x_{ij} - \overline{x_j})(x_{ik} - \overline{x_k})
$$

 h ! ho <sup>h</sup> <sup>e</sup> ! 

are the *sample covariances.*<br>The divisor p. 1 is the *degrees of* freedom. The n deviations  $\mathbf{x}$  -  $\overline{\mathbf{x}}$  from  $\blacksquare$  . A finally set of the set of the set of the set of the set of the set of the set of the set of the set of the set of the set of the set of the set of the set of the set of the set of the set of the set of the set  $\frac{1}{2}$  $\blacksquare$ ,我们就是一个人的人,我们就是一个人的人,我们就是一个人的人,我们就是一个人的人,我们就是一个人的人,我们就是一个人的人,我们就是一个人的人,我们就是一个人的人 ,我们就是一个人的人,我们就是一个人的人,我们就是一个人的人,我们就是一个人的人,我们就是一个人的人,我们就是一个人的人,我们就是一个人的人,我们就是一个人的人  $m$  $\mathsf{namelu.} \sum_{\mathbf{x}} (\mathbf{x} - \overline{\mathbf{x}}) = 0$ U9

### $\Gamma$  is a smaller than  $\Gamma$  is a smaller than  $\Gamma$  . The probability of the probability of the probability of the probability of the probability of the probability of the probability of the probability of the probability ( (  $\blacksquare$

 $\mathcal{N}_{\mathcal{A}}$  , and  $\mathcal{A}$  is the contribution of  $\mathcal{A}$  ,  $\mathcal{A}$  ,  $\mathcal{A}$  ,  $\mathcal{A}$  ,  $\mathcal{A}$  ,  $\mathcal{A}$  ,  $\mathcal{A}$  ,  $\mathcal{A}$  ,  $\mathcal{A}$  ,  $\mathcal{A}$  ,  $\mathcal{A}$  ,  $\mathcal{A}$  ,  $\mathcal{A}$  ,  $\mathcal{A}$  ,  $\mathcal{A}$  ,  $\math$  $\mathcal{L}$  . The contract of the contract of the contract of the contract of the contract of the contract of the contract of the contract of the contract of the contract of the contract of the contract of the contract of th formula a<br>S = (n-1)<sup>-1</sup> > , (**x**, -  $\overline{\mathbf{x}}$ )(**x**, -  $\overline{\mathbf{x}}$ )' United to the contract of the contract of the contract of the contract of the contract of the contract of the contract of the contract of the contract of the contract of the contract of the contract of the contract of the

 $\mathbf{v} = \overline{\mathbf{v}}$  , where  $\mathbf{v} = \mathbf{v}$  , we are the contract of the contract of the contract of the contract of the contract of the contract of the contract of the contract of the contract of the contract of the contr  $\pm$ be university  $\left( n-1\right)$  formula

$$
s^{2} = (n-1)^{-1} \sum_{1 \leq i \leq n} (x_{i} - \overline{x})^{2}
$$

23

Replace  $(x - \overline{x})^2$  bu  $(x - \overline{x})(x - \overline{x})'$ . W, ,  $\sum$